#### Recap from last class

Network layer provides addressing, internetworking, and routing and forwarding

IP, the network layer for the Internet, provides a datagram abstraction

IPv4 addresses are written as 128.23.45.32, allocated as prefixes

DHCP: Hosts get their addresses and other essential information ARP: Convert IP addresses to link layer addresses

# Fragmentation

## Fragmentation

- Problem: How do we connect networks with different maximum packet sizes?
	- Need to split up packets, or discover the largest size to use

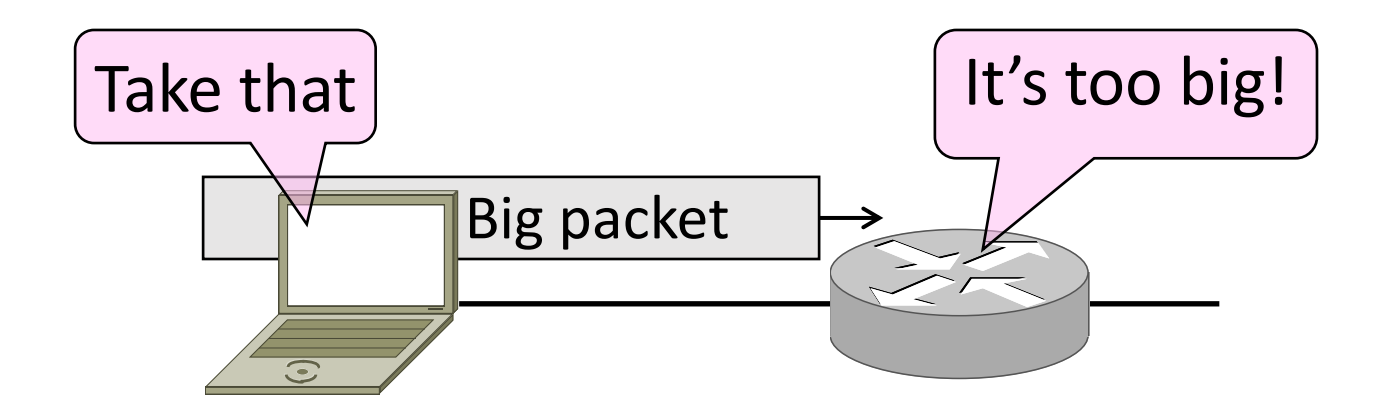

#### Packet Size Problem

- •Different networks have different max packet sizes
	- Or MTU (Maximum Transmission Unit)
	- E.g., Ethernet 1.5K, WiFi 2.3K
- Prefer large packets for efficiency
	- But what size is too large?
	- Difficult as node doesn't know complete network path

### Packet Size Solutions

- Fragmentation (now)
	- Split up large packets in if they are too big to send
	- Classic method, dated
- •Discovery (next)
	- Find the largest packet that fits on the network path
	- IP uses today instead of fragmentation

#### IPv4 Fragmentation

- Routers fragment packets too large to forward
- Receiving host reassembles to reduce load on routers

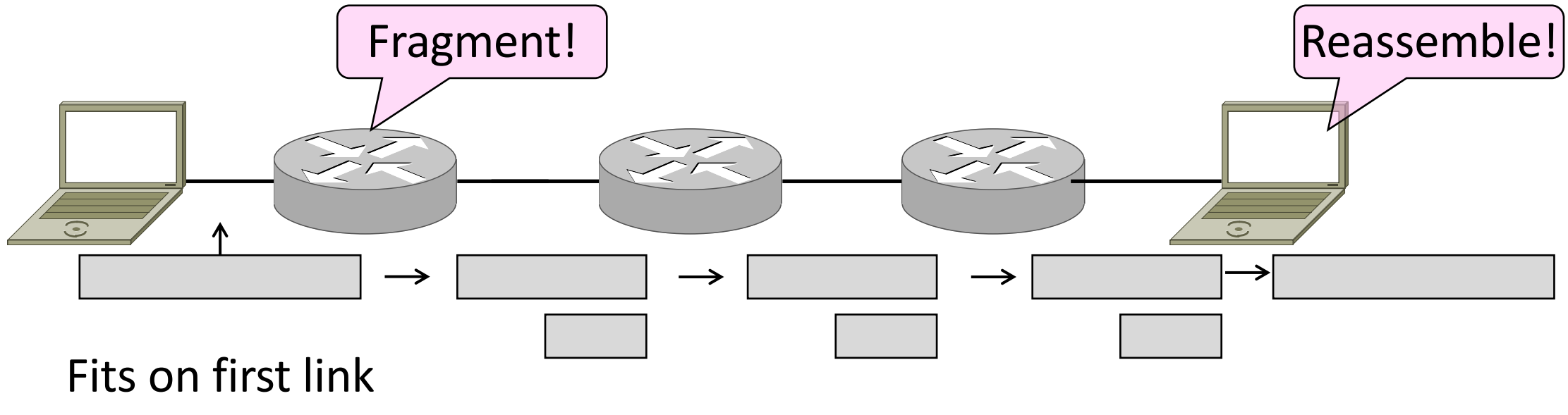

#### IPv4 Fragmentation Fields

- •Header fields used to handle packet size differences
	- Identification, Fragment offset, MF/DF control bits

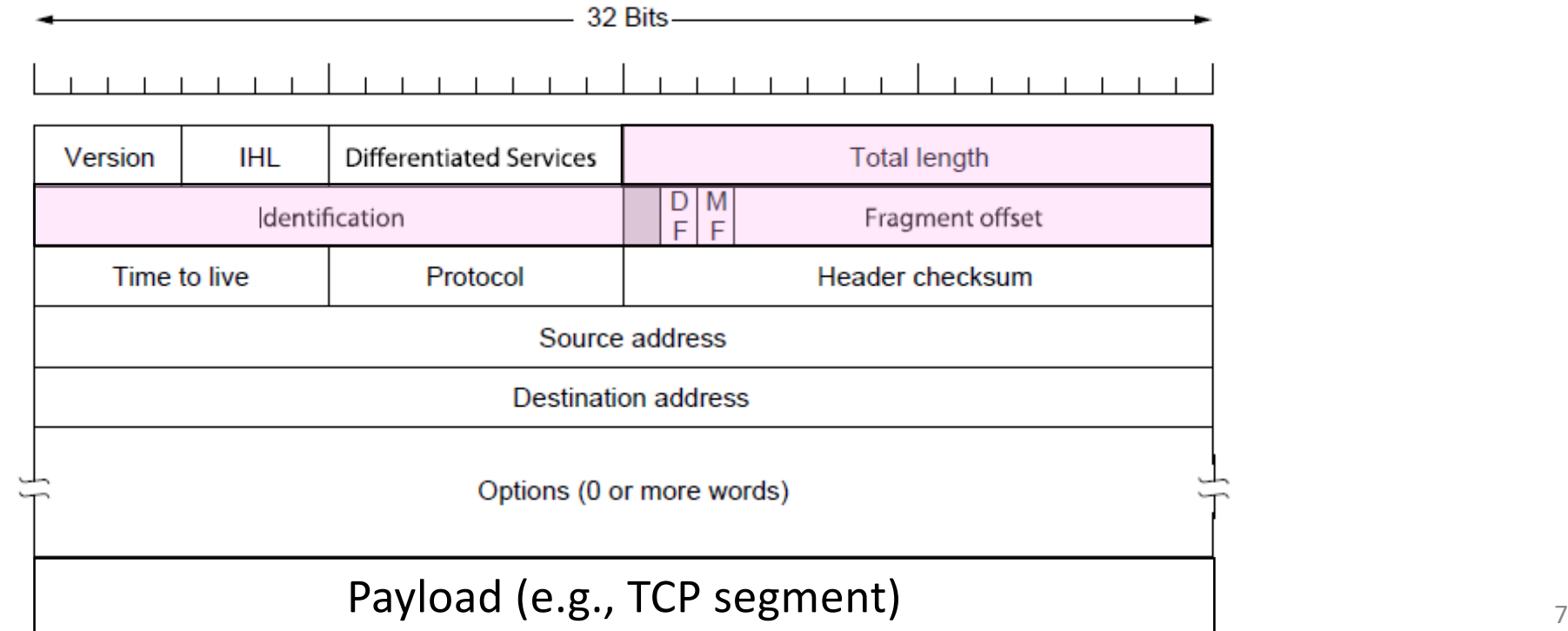

### IPv4 Fragmentation Procedure

- Routers split a packet that is too large:
	- Typically break into large pieces
	- Copy IP header to pieces
	- Adjust length on pieces
	- Set offset to indicate position
	- Set MF (More Fragments) on all pieces except last
- Receiving hosts reassembles the pieces:
	- Identification field links pieces together, MF tells receiver when complete

#### IPv4 Fragmentation (2)

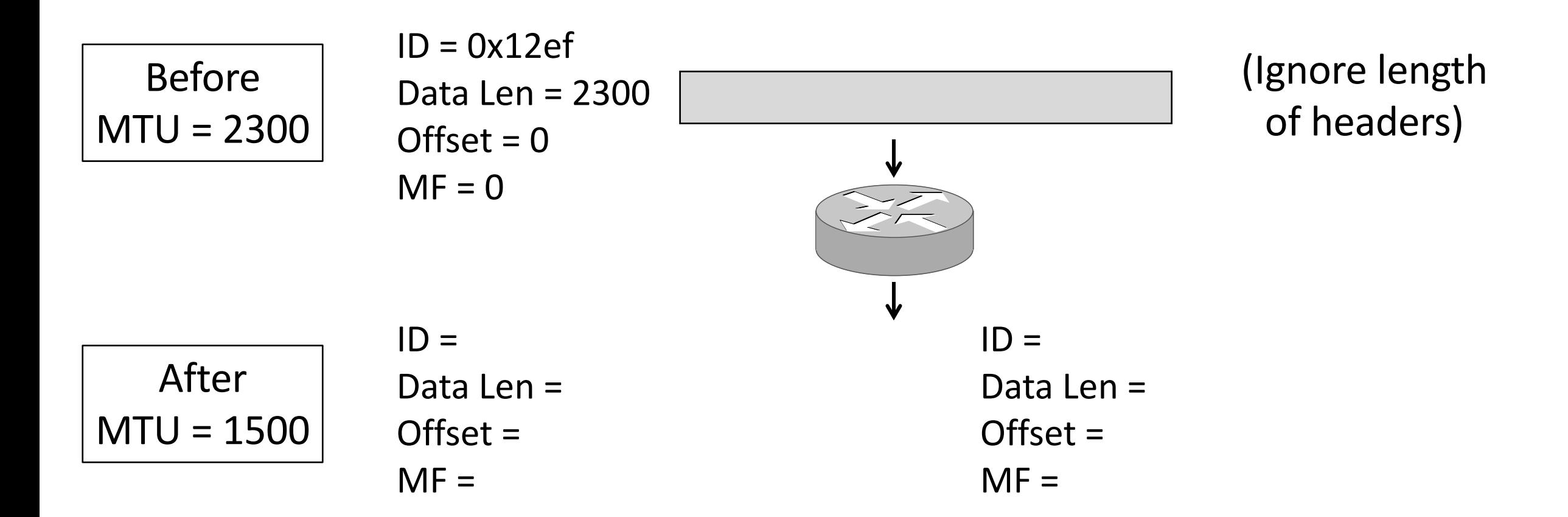

#### IPv4 Fragmentation (3)

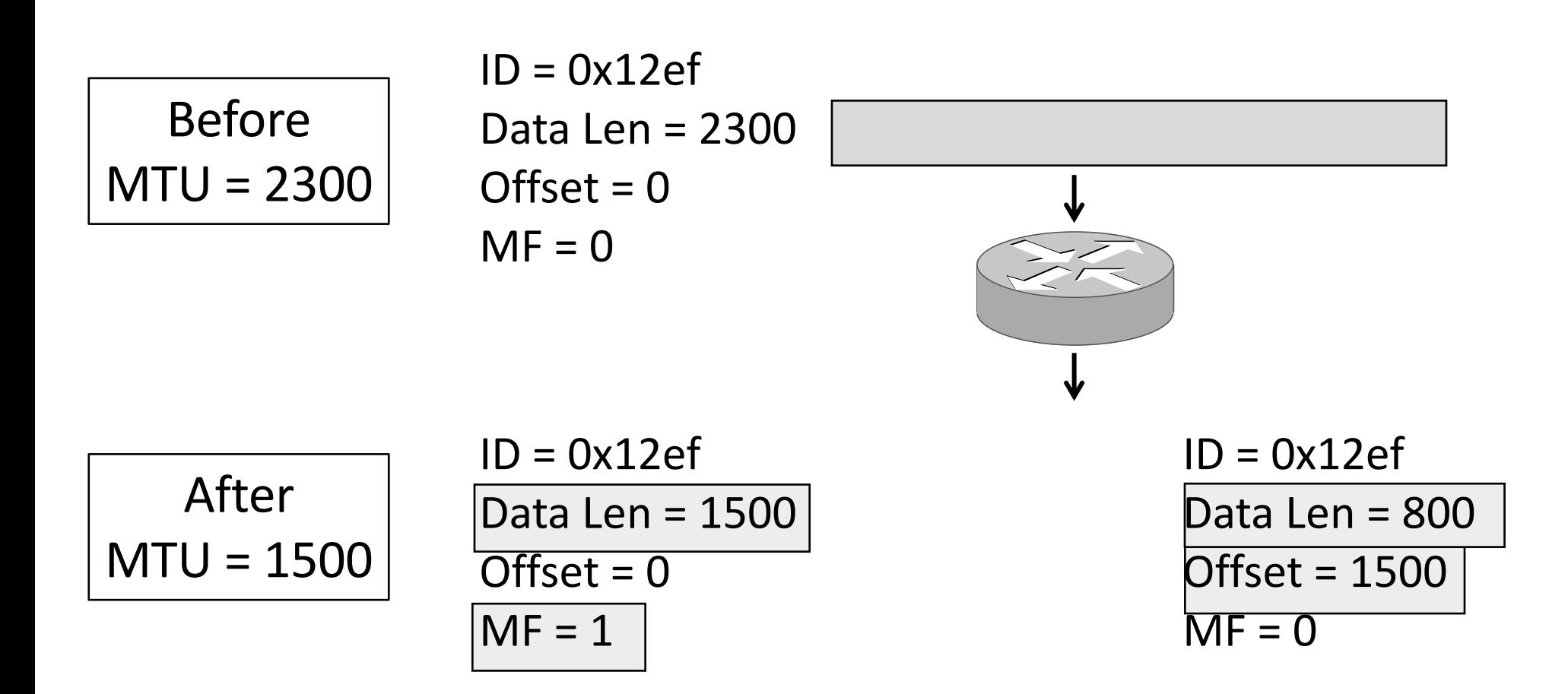

# IPv4 Fragmentation (4)

- It works!
	- Allows repeated fragmentation
- But fragmentation is undesirable
	- More work for routers, hosts
	- Tends to magnify loss rate
	- Security vulnerabilities too

# Path MTU Discovery

- •Discover the MTU that will fit
	- So we can avoid fragmentation
	- The method in use today
- •Host tests path with large packet
	- Routers provide feedback if too large; they tell host what size would have fit

# Path MTU Discovery (2)

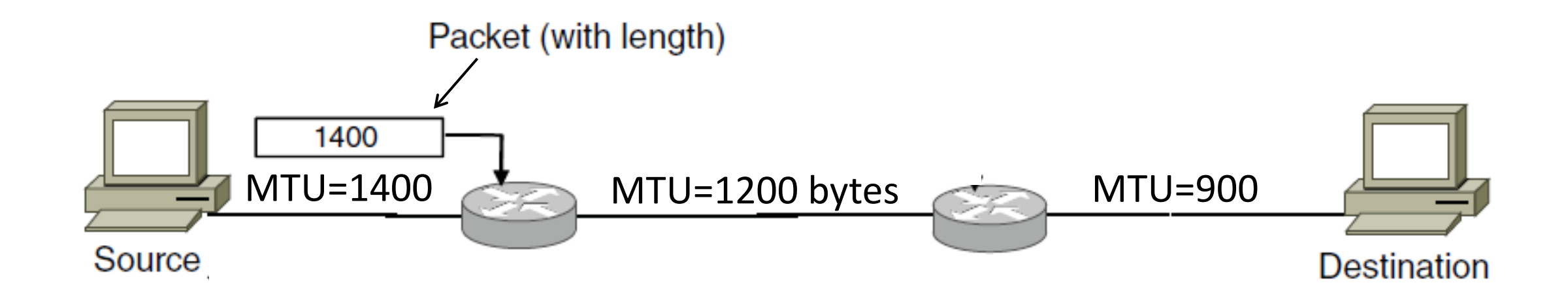

# Path MTU Discovery (3)

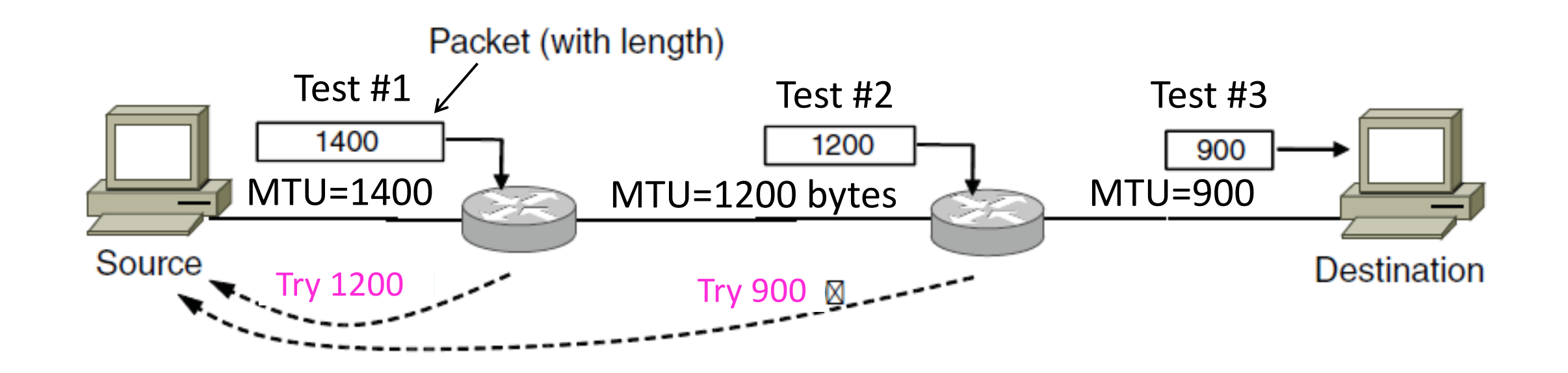

# Path MTU Discovery (4)

- Process may seem involved
	- But usually quick to find right size
	- MTUs smaller on edges of network
- Path MTU depends on the path and can change
	- Search is ongoing
- •Implemented with ICMP (next)
	- Set DF (Don't Fragment) bit in IP header to get feedback

# Internet Control Message Protocol (ICMP)

# Topic

- Problem: What happens when something goes wrong during forwarding?
	- Need to be able to find the problem

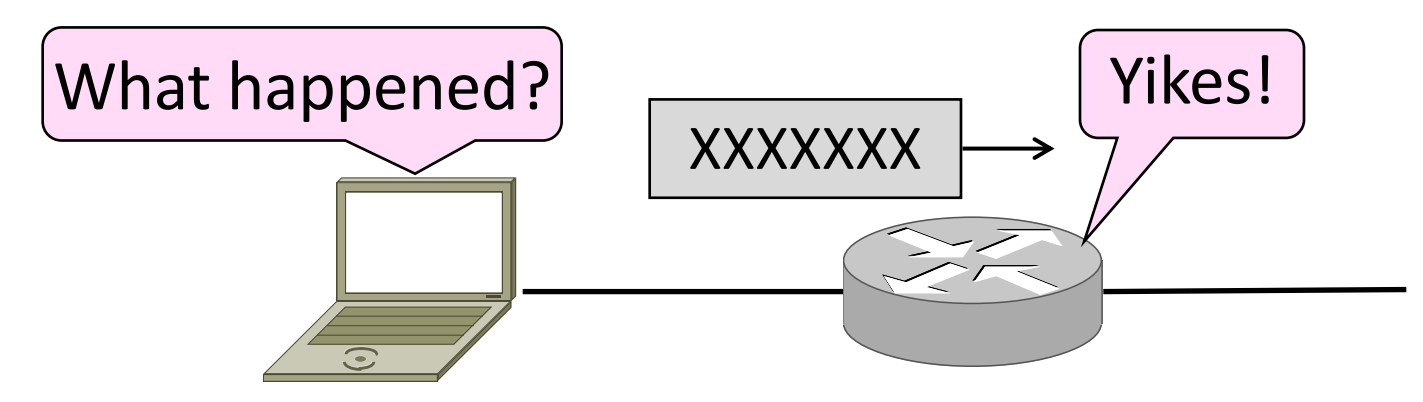

#### Internet Control Message Protocol

- •ICMP is a companion protocol to IP
	- They are implemented together
	- Sits on top of IP (IP Protocol=1)
- Provides error report and testing
	- Error is at router while forwarding
	- Also testing that hosts can use

#### ICMP Errors

- •When router encounters an error while forwarding:
	- It sends an ICMP error report back to the IP source
	- It discards the problematic packet; host needs to rectify

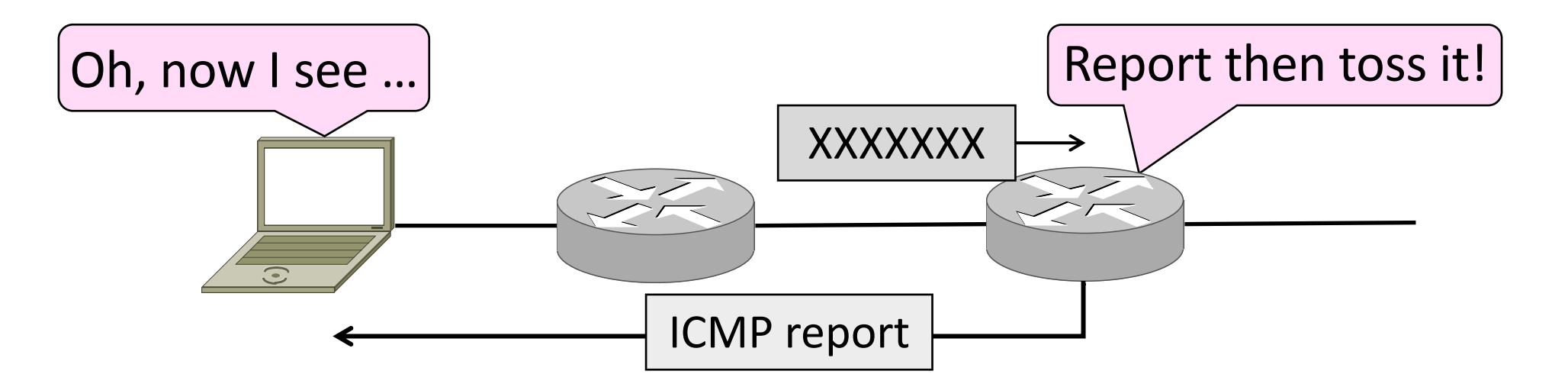

# ICMP Message Format (2)

- Each ICMP message has a Type, Code, and Checksum
- Often carry the start of the offending packet as payload
- Each message is carried in an IP packet

Portion of offending packet, starting with its IP header

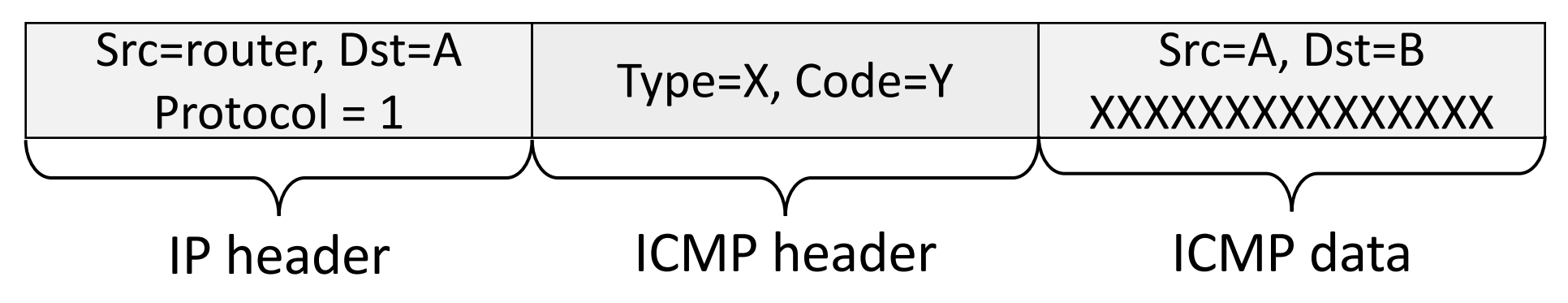

# Example ICMP Messages

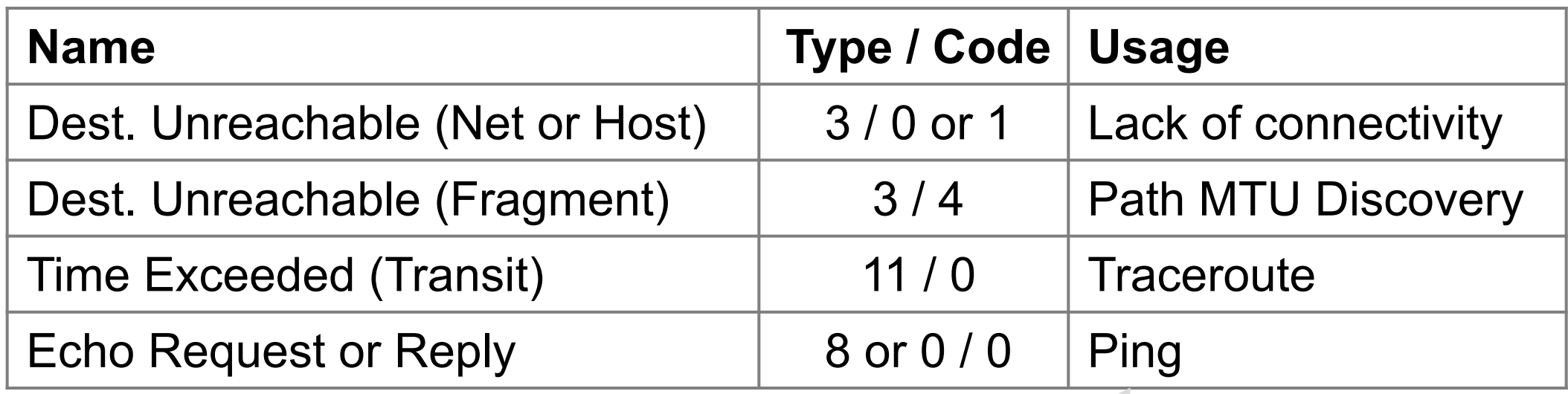

Testing, not a forwarding error: Host sends Echo Request, and destination responds with an Echo Reply

#### **Traceroute**

- •IP header contains TTL (Time to live) field
	- Decremented every router hop, with ICMP error at zero
	- Protects against forwarding loops

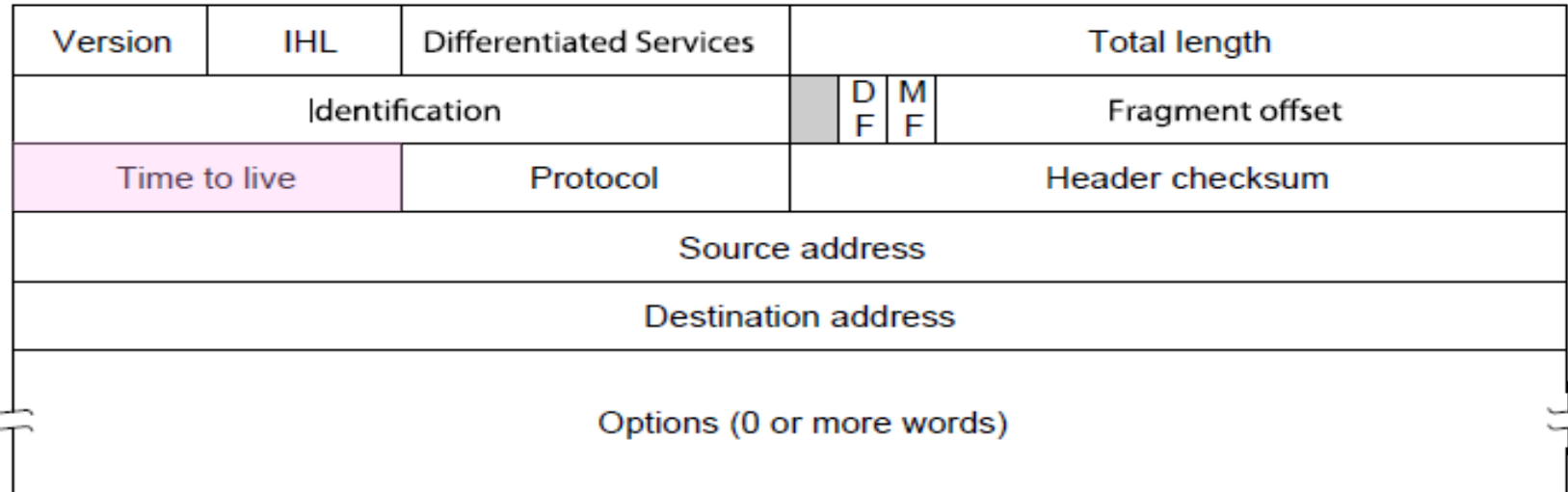

### Traceroute (2)

- Traceroute repurposes TTL and ICMP functionality
	- Sends probe packets increasing TTL starting from 1
	- ICMP errors identify routers on the path

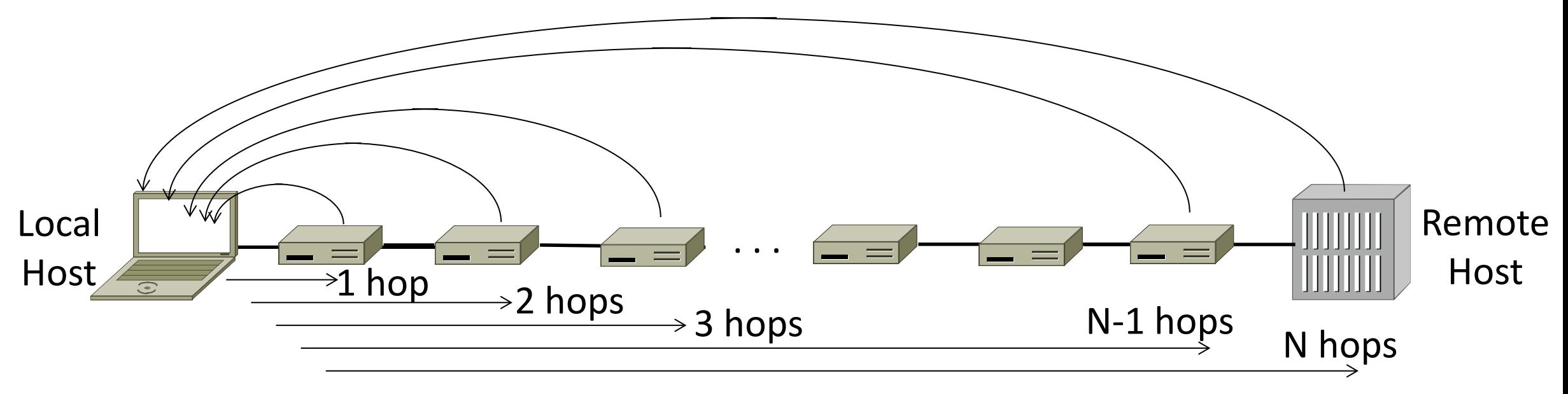

# Network Address Translation (NAT)

## Problem: Internet Growth

- Today, Internet connects
	- 4B people
	- ~50B devices
- •And we're using 32-bit addresses!
	- ~2B unique addresses

### The End of New IPv4 Addresses

• Now running on leftover blocks held by the regional registries; much tighter allocation policies

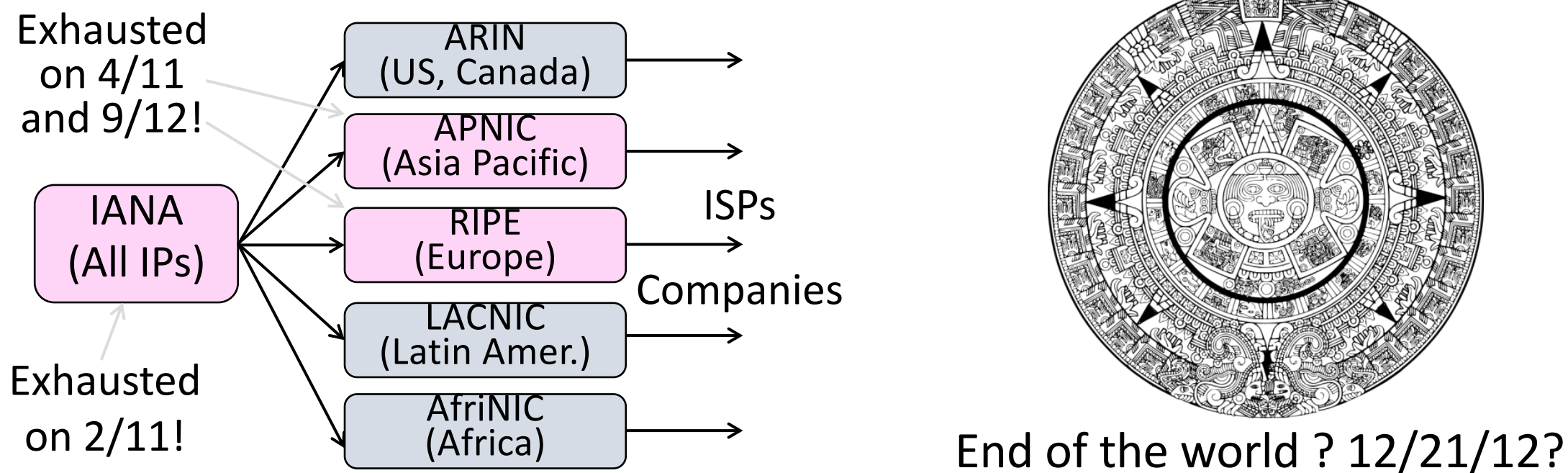

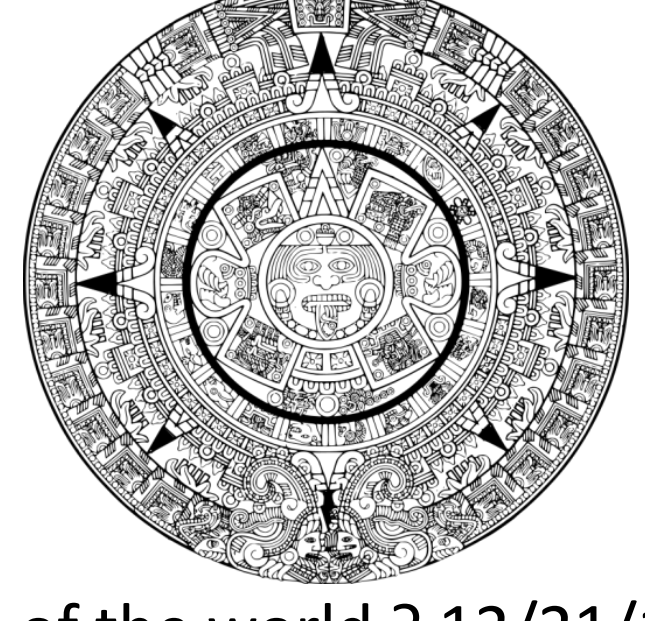

# A market for IPv4 addresses

https://ipv4marketgroup.com/ipv4-price-trends

# Solution 1: Network Address Translation (NAT)

- Basic idea: Map many "Private" IP addresses to one "Public" IP.
- Allocate IPs for private use (192.168.x, 10.x)

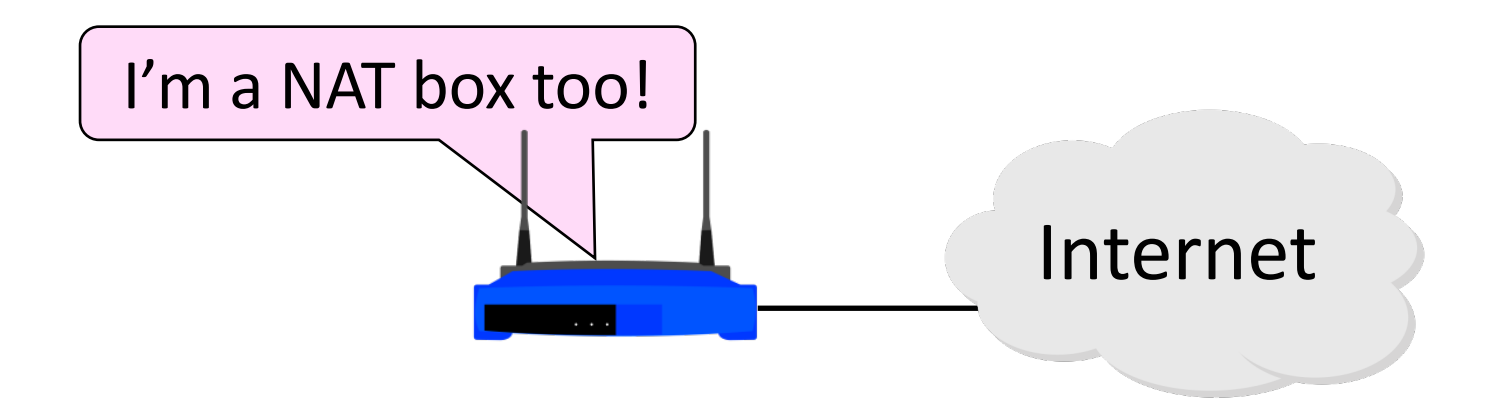

#### Layering Review

- Remember how layering is meant to work?
	- "Routers don't look beyond the IP header." Well …

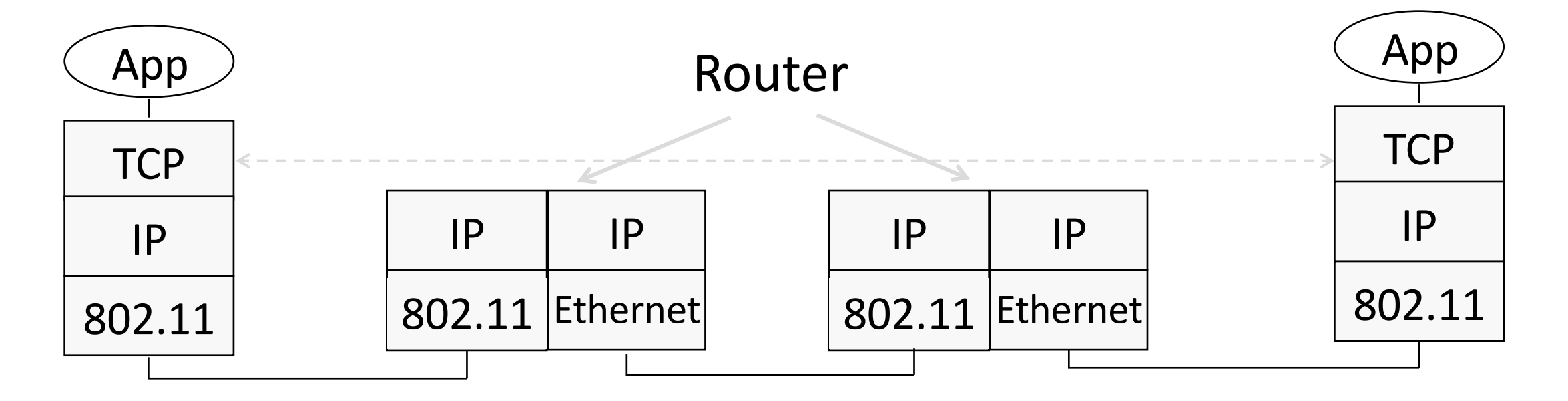

#### Middleboxes

- Sit "inside the network" but perform "more than IP" processing on packets to add new functionality
	- NAT box, Firewall / Intrusion Detection System

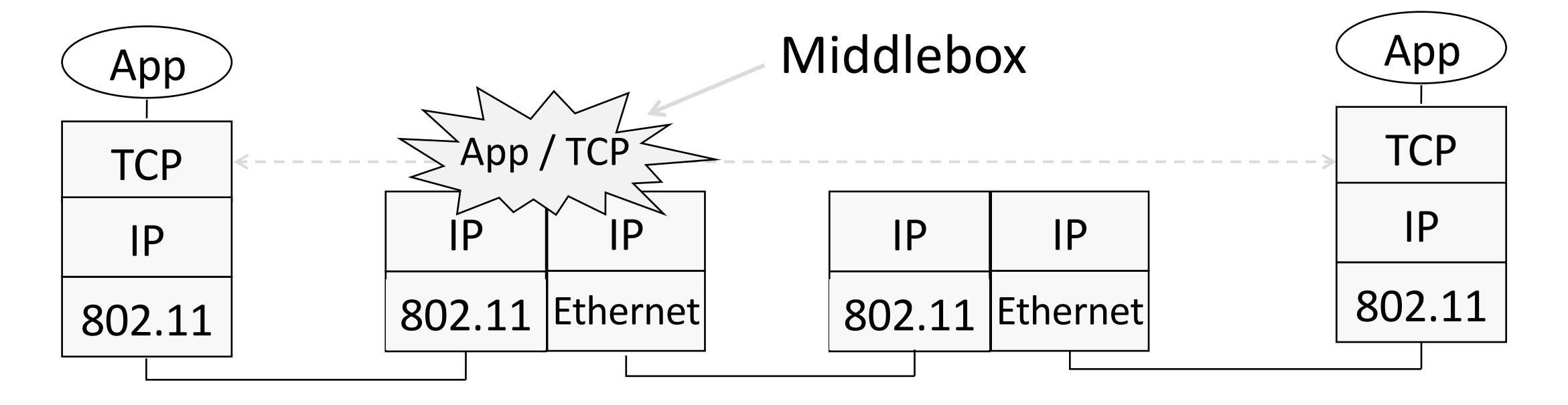

# Middleboxes (2)

- •Advantages
	- A possible rapid deployment path when no other option
	- Control over many hosts (IT)
- •Disadvantages
	- Breaking layering interferes with connectivity
		- strange side effects
	- Poor vantage point for many tasks

# NAT (Network Address Translation) Box

- NAT box maps an internal IP to an external IP
	- Many internal hosts connected using few external addresses
	- Middlebox that "translates addresses"
- Motivated by IP address scarcity
	- Controversial at first, now accepted

# $NAT(2)$

- Common scenario:
	- Home computers use "private" IP addresses
	- NAT (in AP/firewall) connects home to ISP using a single external IP address

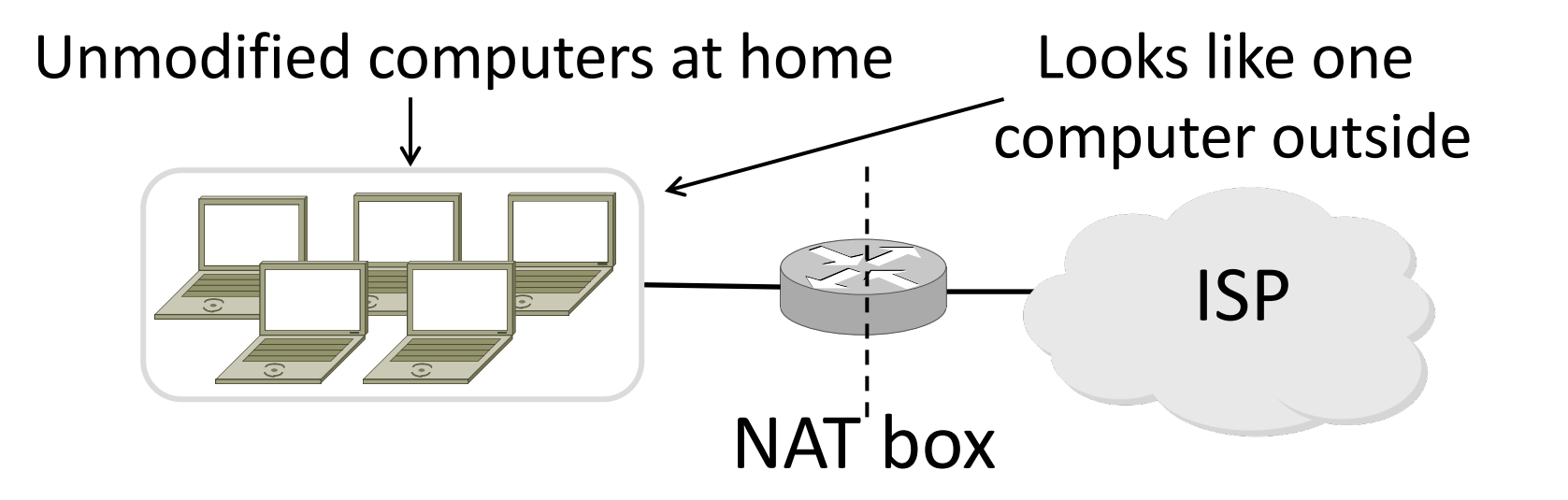

#### How NAT Works

- Keeps an internal/external translation table
	- Typically uses IP address + TCP port
	- This is address and port translation

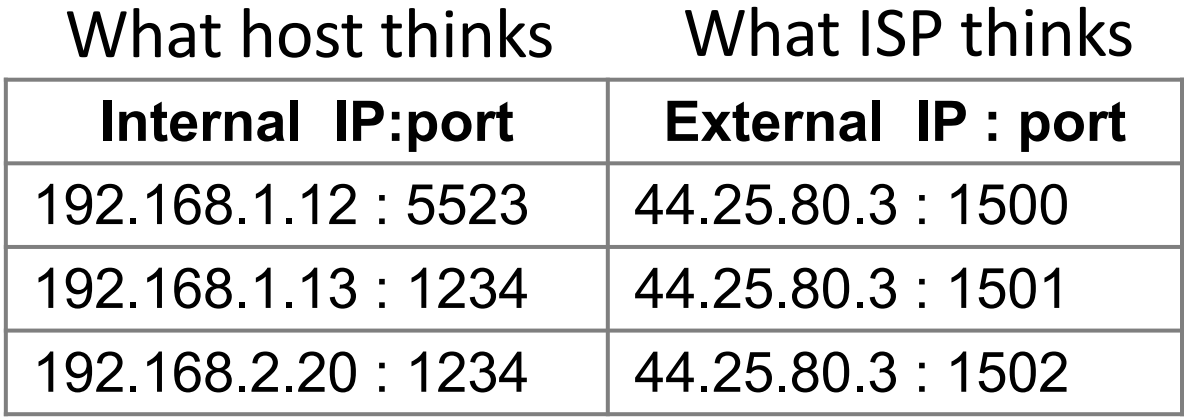

• Need ports to make mapping 1-1 since there are fewer external IPs

# How NAT Works (2)

- $\bullet$ Internal  $\rightarrow$  External:
	- Look up and rewrite Source IP/port

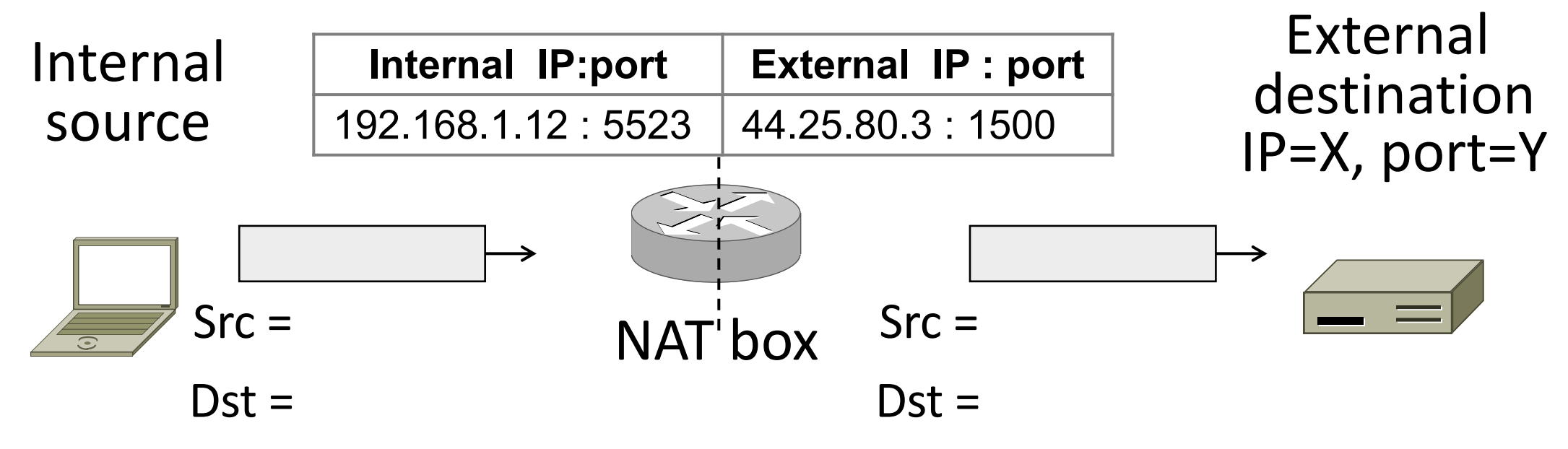

# How NAT Works (3)

- $\bullet$  External  $\rightarrow$  Internal
	- Look up and rewrite Destination IP/port

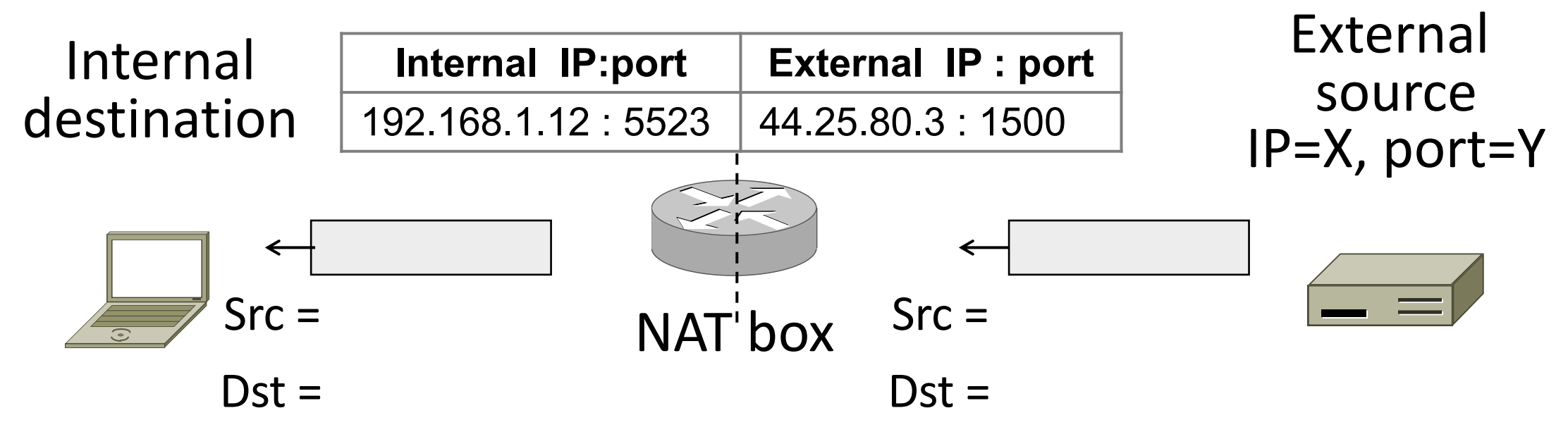

# How NAT Works (4)

- •Need to enter translations in the table for it to work
	- Create external name when host makes a TCP connection

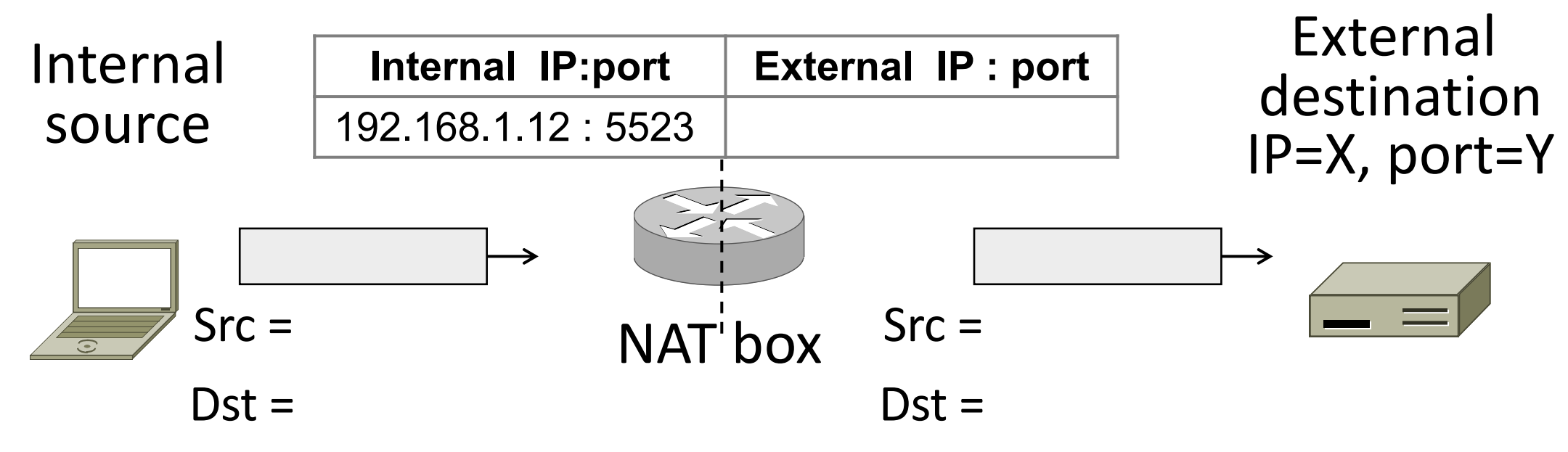

#### NAT in action

#### [Ratuls-MacBook-Pro:19wi ratul\$ ifconfig en0 en0: flags=8863<UP, BROADCAST, SMART, RUNNING, SIMPLEX, MULTICAST> mtu 1500 ether f0:18:98:a5:f9:cc inet6 fe80::440:e511:c06f:78f9%en0 prefixlen 64 secured scopeid 0xa inet 192.168.88.14 netmask 0xffffff00 broadcast 192.168.88.255 nd6 options=201<PERFORMNUD, DAD> media: autoselect status: active

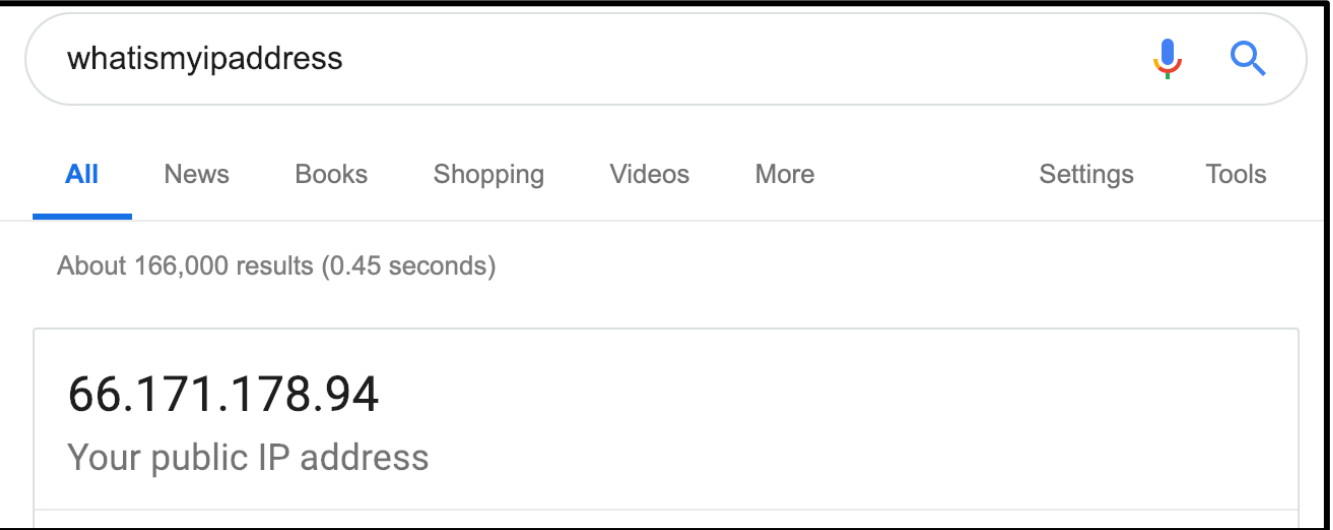

#### NAT Downsides

- Connectivity has been broken!
	- Can only send incoming packets after an outgoing connection is set up
	- Difficult to run servers or peer-to-peer apps (Skype)
- •Doesn't work if return traffic by passes the NAT
- Breaks apps that expose their IP addresses (FTP)

## NAT Upsides

- Relieves much IP address pressure
	- Many home hosts behind NATs
- Easy to deploy
	- Rapidly, and by you alone
- •Useful functionality
	- Firewall, helps with privacy
- Kinks will get worked out eventually
	- "NAT Traversal" for incoming traffic